## **NPS Fire Reporting Process**

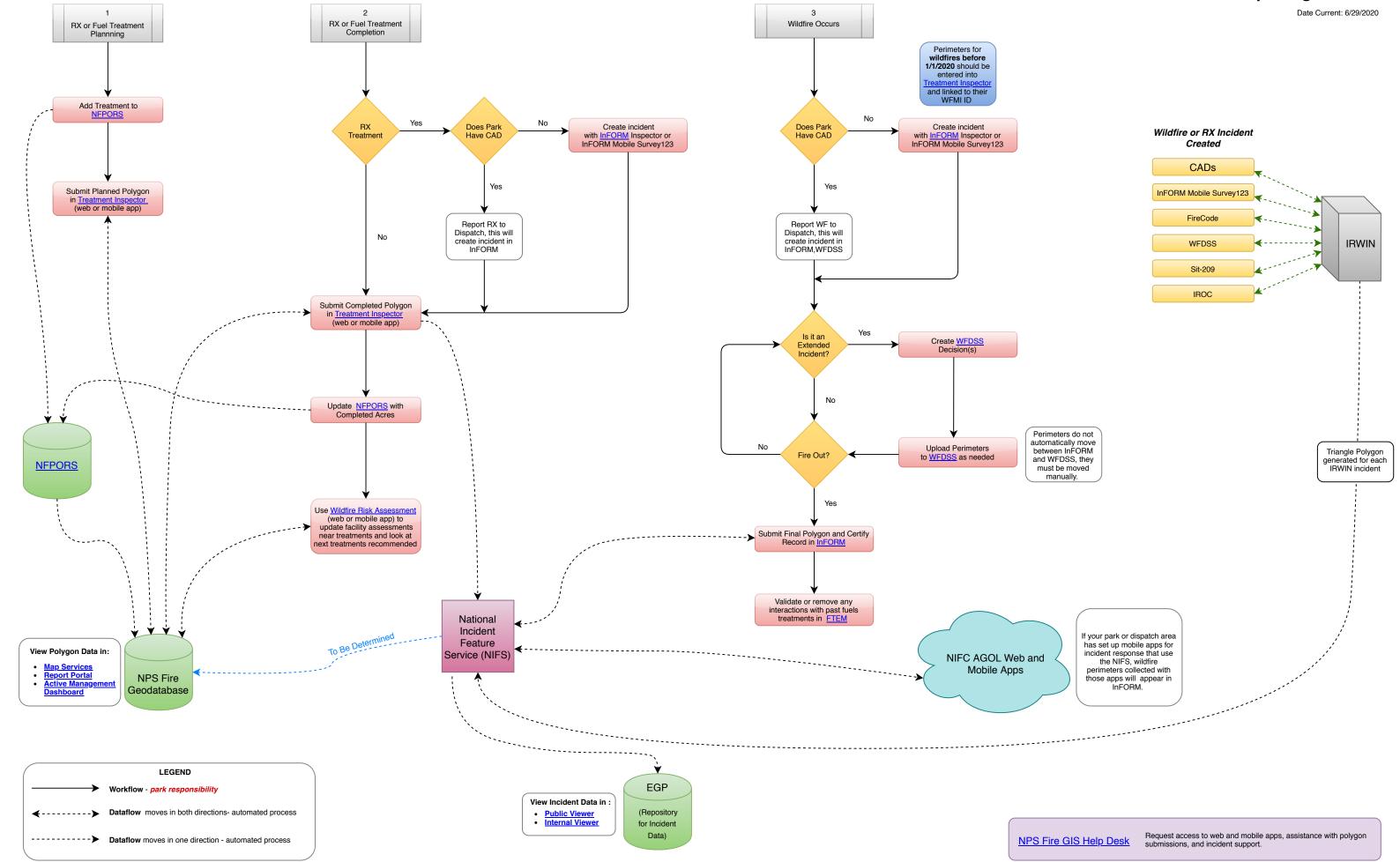